МИНИСТЕРСТВО НАУКИ И ВЫСШЕГО ОБРАЗОВАНИЯ РОССИЙСКОЙ ФЕДЕРАЦИИ Ф Е ДЕРАЛЬНОЕ ГОСУДАРСТВЕННОЕ АВТОНОМНОЕ ОБРАЗОВАТЕЛЬНОЕ УЧРЕЖДЕНИЕ ВЫСШЕГО ОБРАЗОВАНИЯ «Национальный исследовательский ядерный университет «МИФИ»

#### **Димитровградский инженерно-технологический институт –**

филиал федерального государственного автономного образовательного учреждения высшего образования «Национальный исследовательский ядерный университет «МИФИ»

### **(ДИТИ НИЯУ МИФИ)**

### **«УТВЕРЖДАЮ»**

Заместитель руководителя

\_\_\_\_\_\_\_\_\_\_\_\_\_\_\_\_ Т.И. Романовская « » 20 $\Gamma$ .

## **РАБОЧАЯ ПРОГРАММА ДИСЦИПЛИНЫ**

### **Б1.О.04.04 «Профессиональные компьютерные программы»**

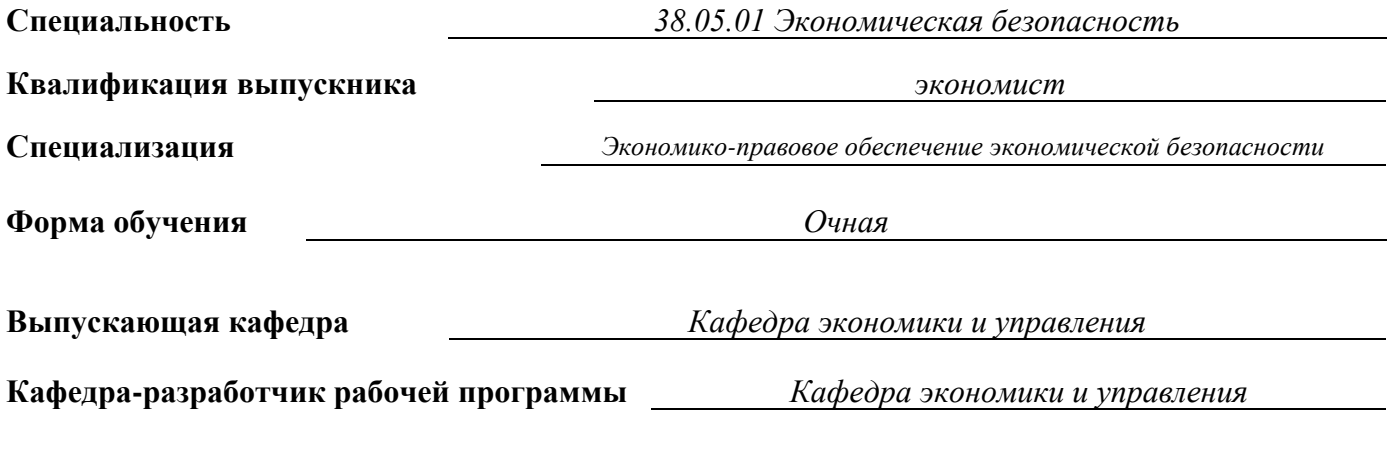

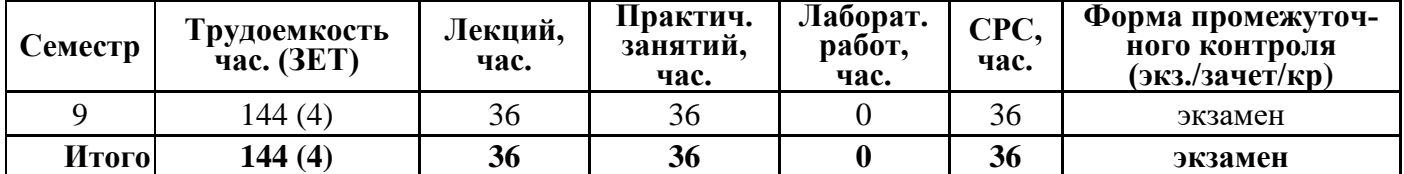

**Димитровград 2020 г.**

## **СОДЕРЖАНИЕ**

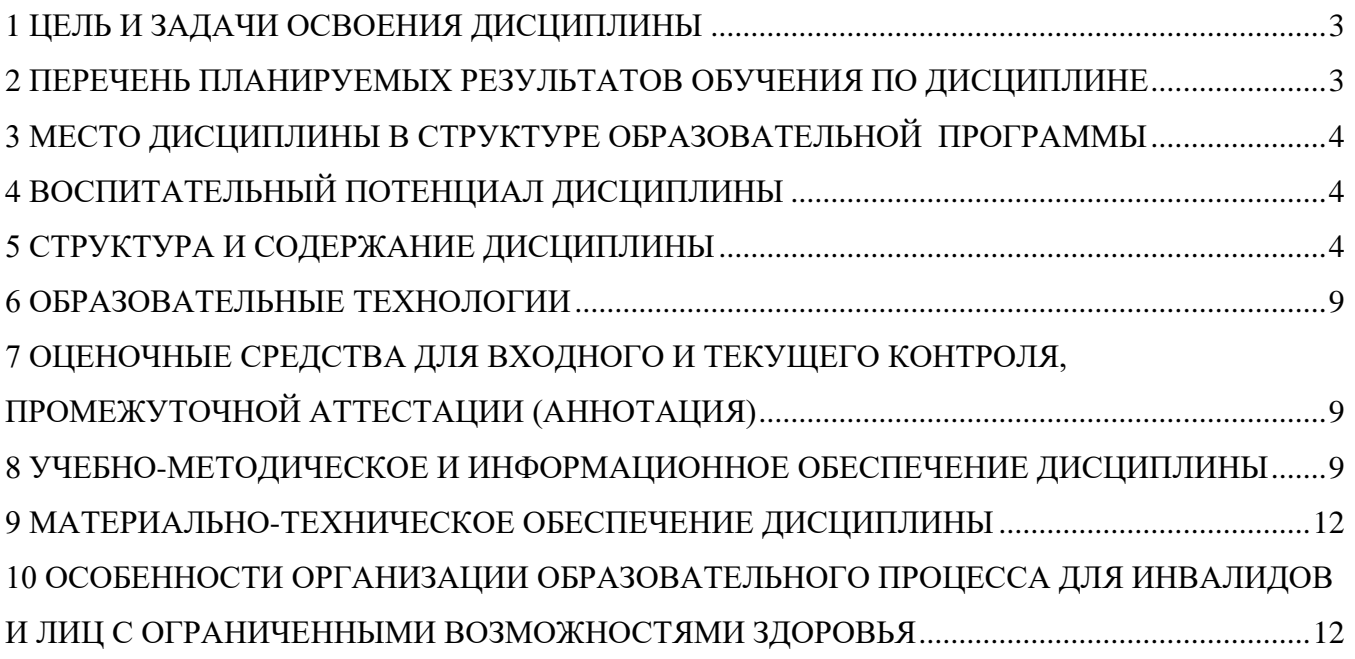

## 1 ЦЕЛЬ И ЗАДАЧИ ОСВОЕНИЯ ДИСЦИПЛИНЫ

<span id="page-2-1"></span><span id="page-2-0"></span>Цель изучения дисциплины «Профессиональные компьютерные программы» - формирование у студентов практических навыков работы на персональном компьютере с применением программы «1С: Бухгалтерия 8.3».

Задачи:

- формирование знаний по методологии и организации финансового бухгалтерского учета деятельности организаций, его принципах и назначении в условиях современной системы налогообложения;

- формирование знаний принципов функционирования и сервисных возможностей программы «1С: Бухгалтерия» версии 8.3, основных методологических приемов применительно к современным требованиям управления

## 2 ПЕРЕЧЕНЬ ПЛАНИРУЕМЫХ РЕЗУЛЬТАТОВ ОБУЧЕНИЯ ПО ДИСЦИПЛИНЕ

Процесс изучения дисциплины «Профессиональные компьютерные программы» направлен на формирование следующих компетенций и индикаторов их достижения в соответствии с ОС НИЯУ МИФИ и ООП ВО по специальности: УКЦ-2.1, УКЦ-2.2, УКЦ-2.3.

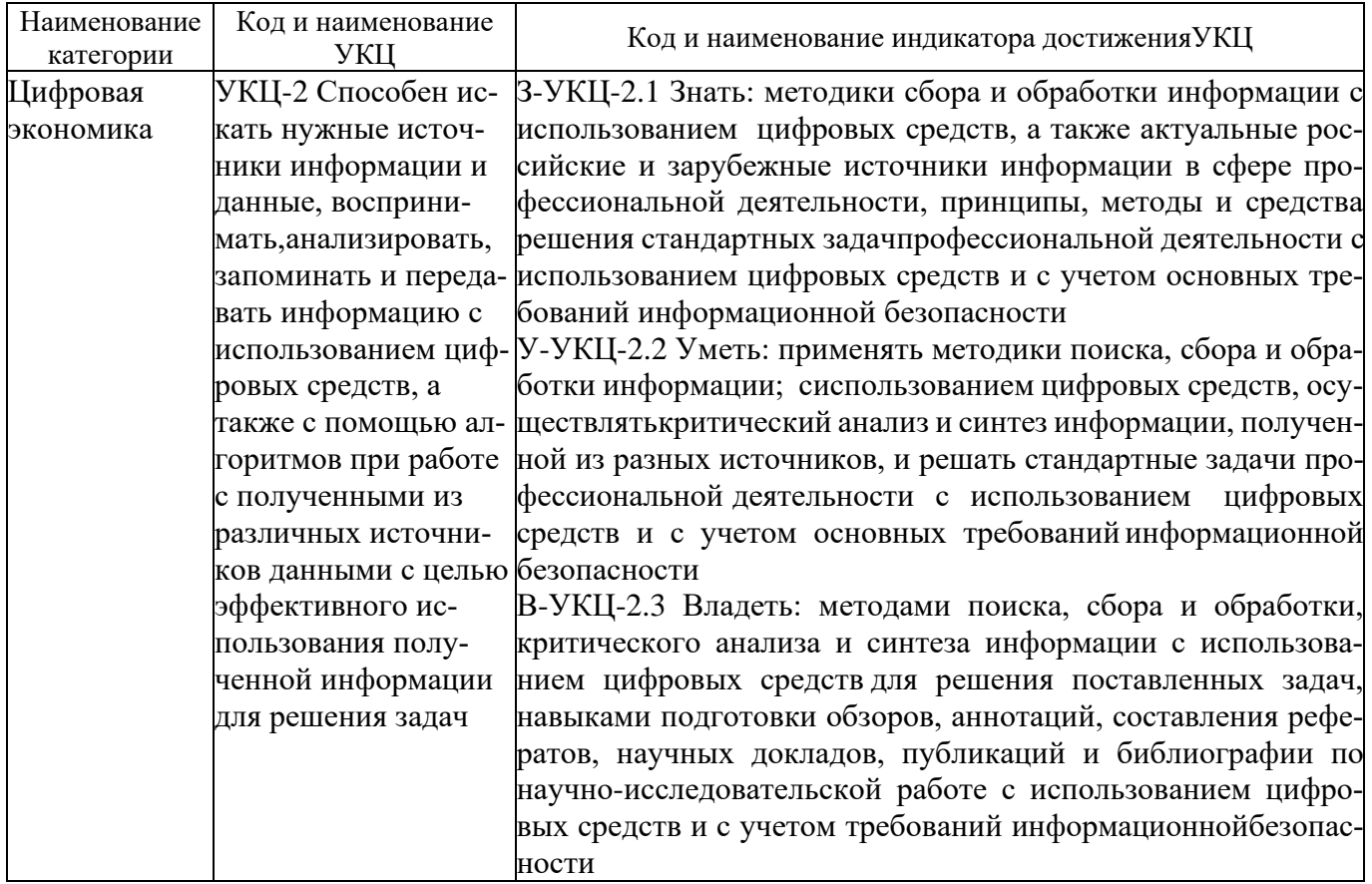

В результате изучения дисциплины студент специалитета должен: Знать:

- особенности работы и функционала программы «1С: Бухгалтерия»;

- особенности учета материалов, оборудования, готовой продукции и персонала на предприя-

тии;

- особенности процедуры закрытия месяца;

Уметь:

- использовать основы экономических знаний в различных сферах деятельности;

- осуществлять рациональный выбор информационных систем и информационно-коммуникационных технологий для управления бизнесом;

Владеть:

- способностью осуществлять инсталляцию и настройку параметров программного обеспечения информационных систем;

<span id="page-3-0"></span>- способностью осуществлять ведение базы данных и поддержку информационного обеспечения решения прикладных задач.

# **3 МЕСТО ДИСЦИПЛИНЫ В СТРУКТУРЕ ОБРАЗОВАТЕЛЬНОЙ ПРОГРАММЫ**

Дисциплина «Профессиональные компьютерные программы» относится к профессиональному модулю обязательной части учебного плана по специальности 38.05.01 Экономическая безопасность.

<span id="page-3-2"></span><span id="page-3-1"></span>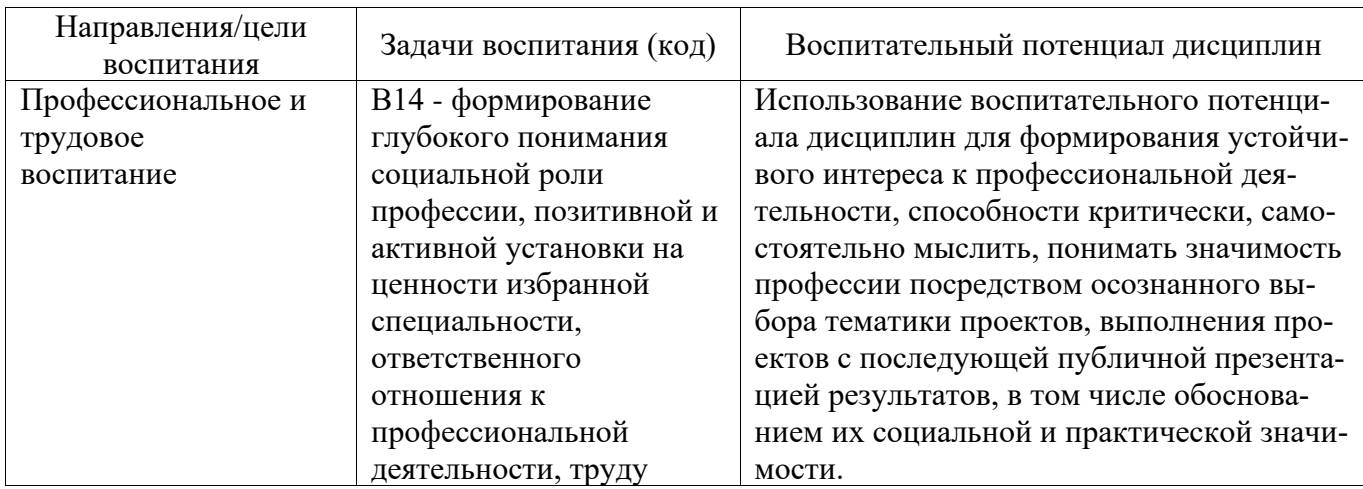

# **4 ВОСПИТАТЕЛЬНЫЙ ПОТЕНЦИАЛ ДИСЦИПЛИНЫ**

**5**

# **СТРУКТУРА И СОДЕРЖАНИЕ ДИСЦИПЛИНЫ**

### **5.1 Объем дисциплины**

Общая трудоемкость (объем) дисциплины «Профессиональные компьютерные программы» составляет 4 зачетных единиц (ЗЕТ), 144 академических часов.

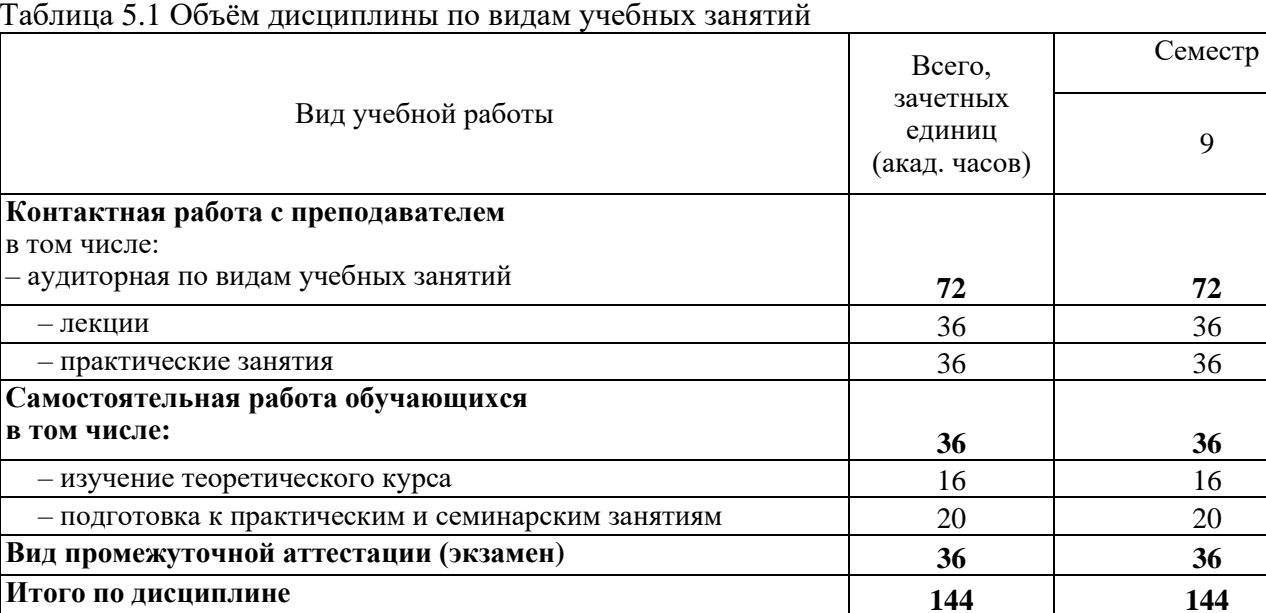

Таблица 5.1 Объём дисциплины по видам учебных занятий

#### Таблица 5.2 - Распределение учебной нагрузки по разделам дисциплины

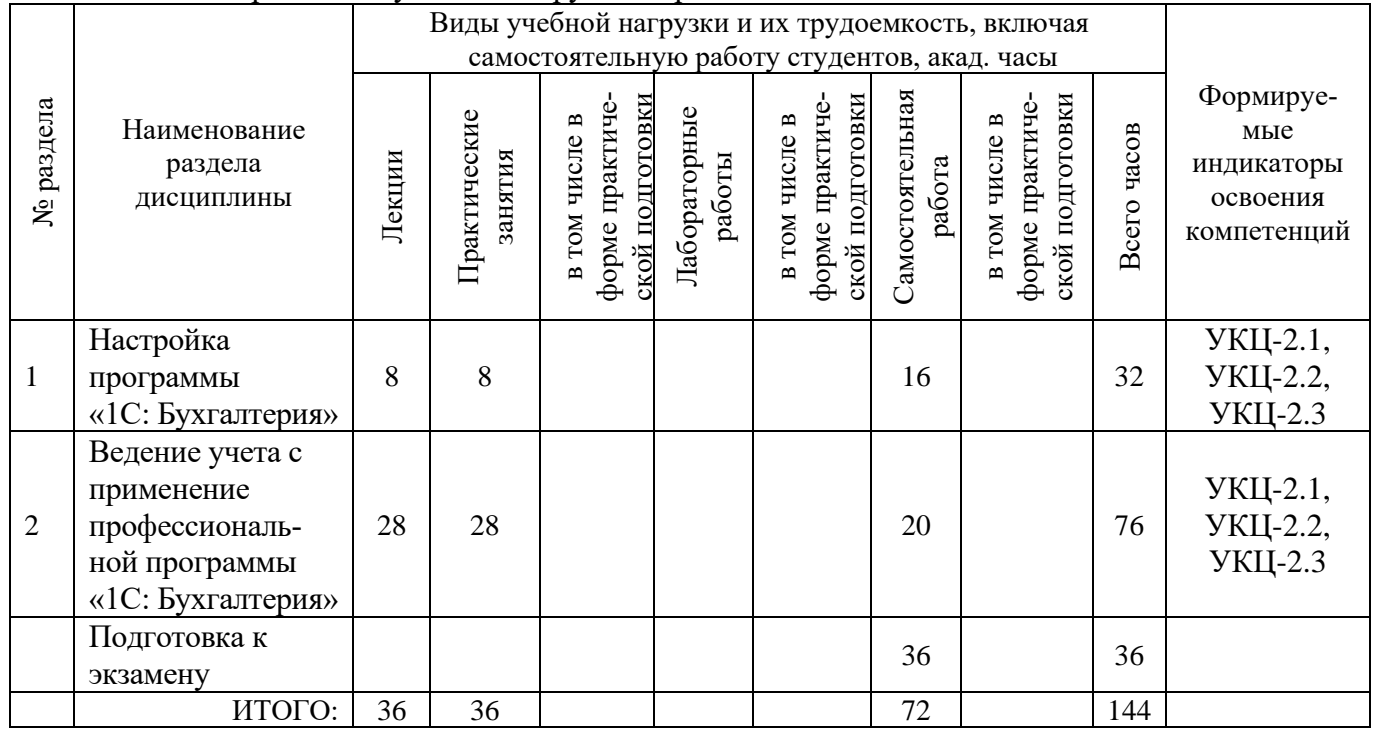

# **5.2 Содержание дисциплины**

Таблица 5.3 - Лекционный курс

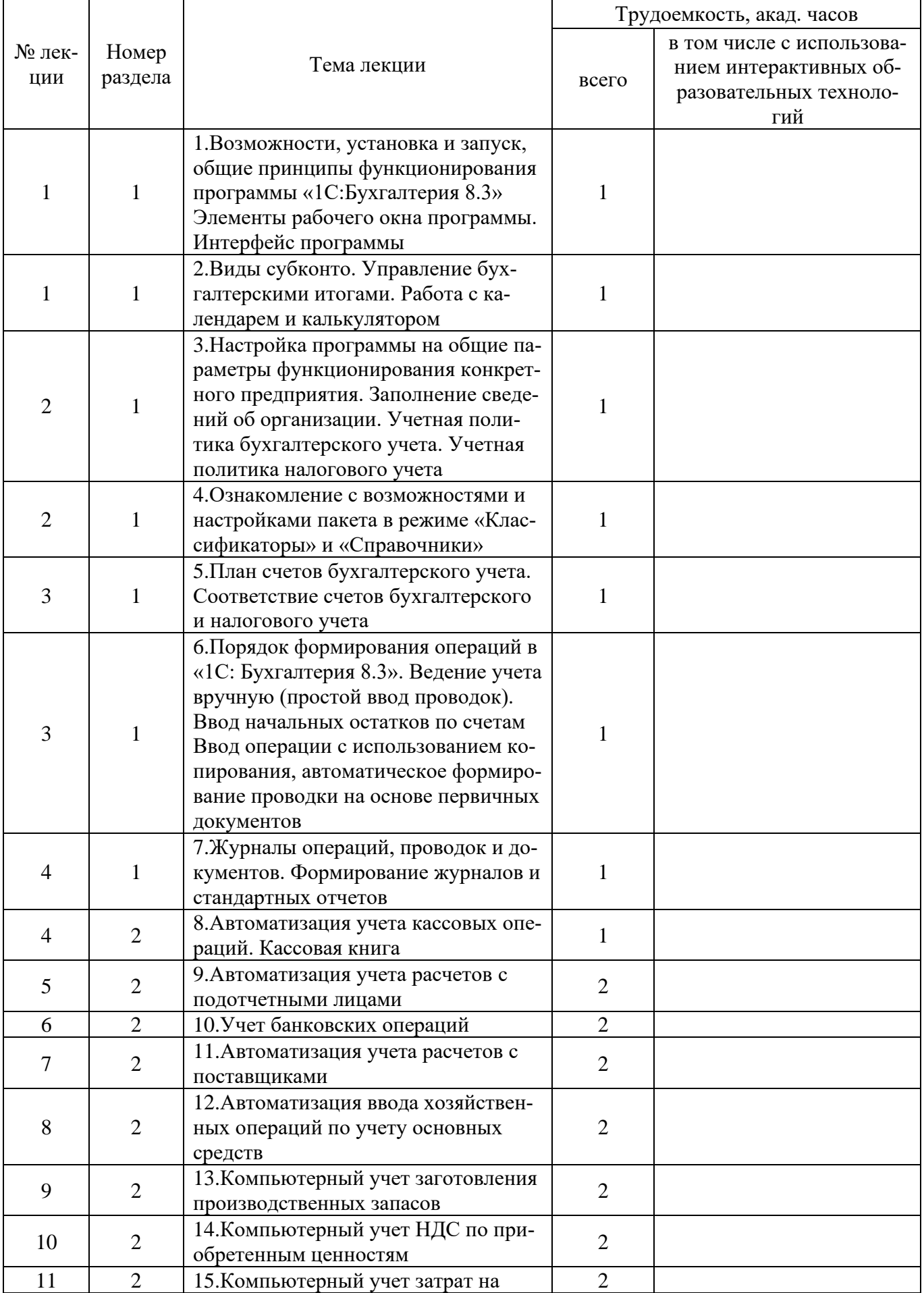

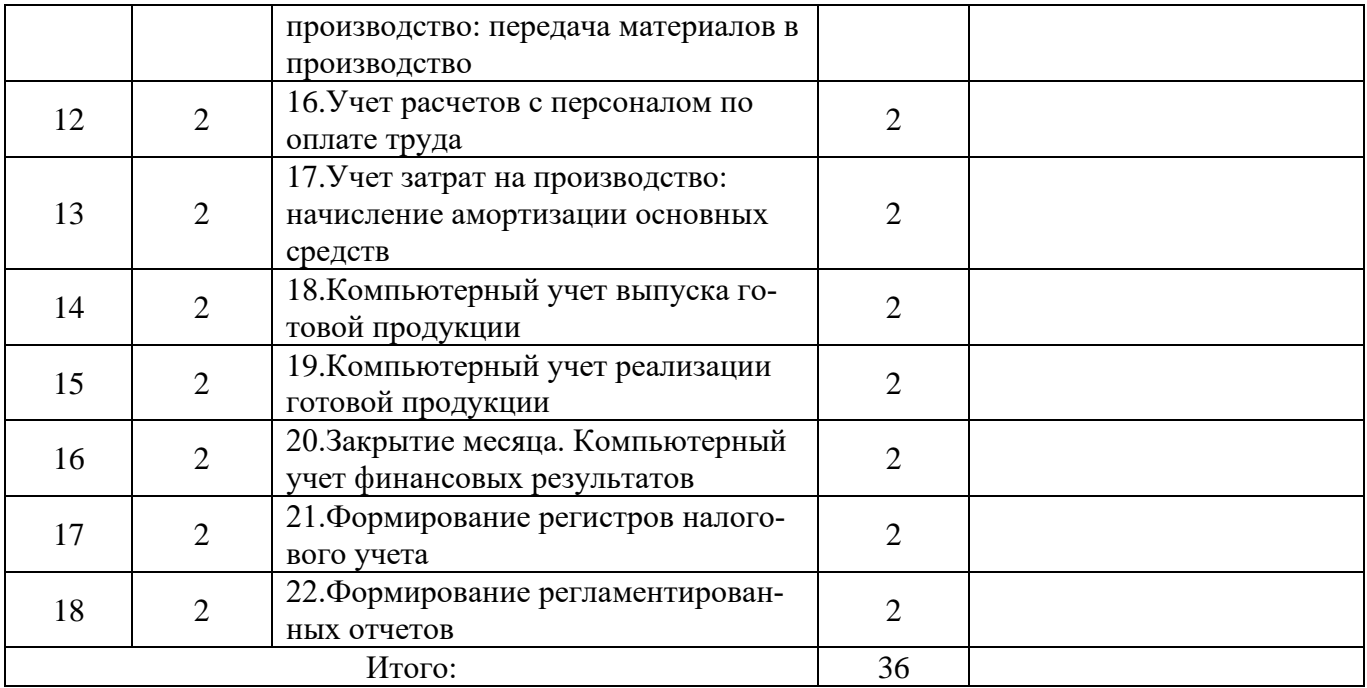

# Таблица 5.4 - Практические занятия

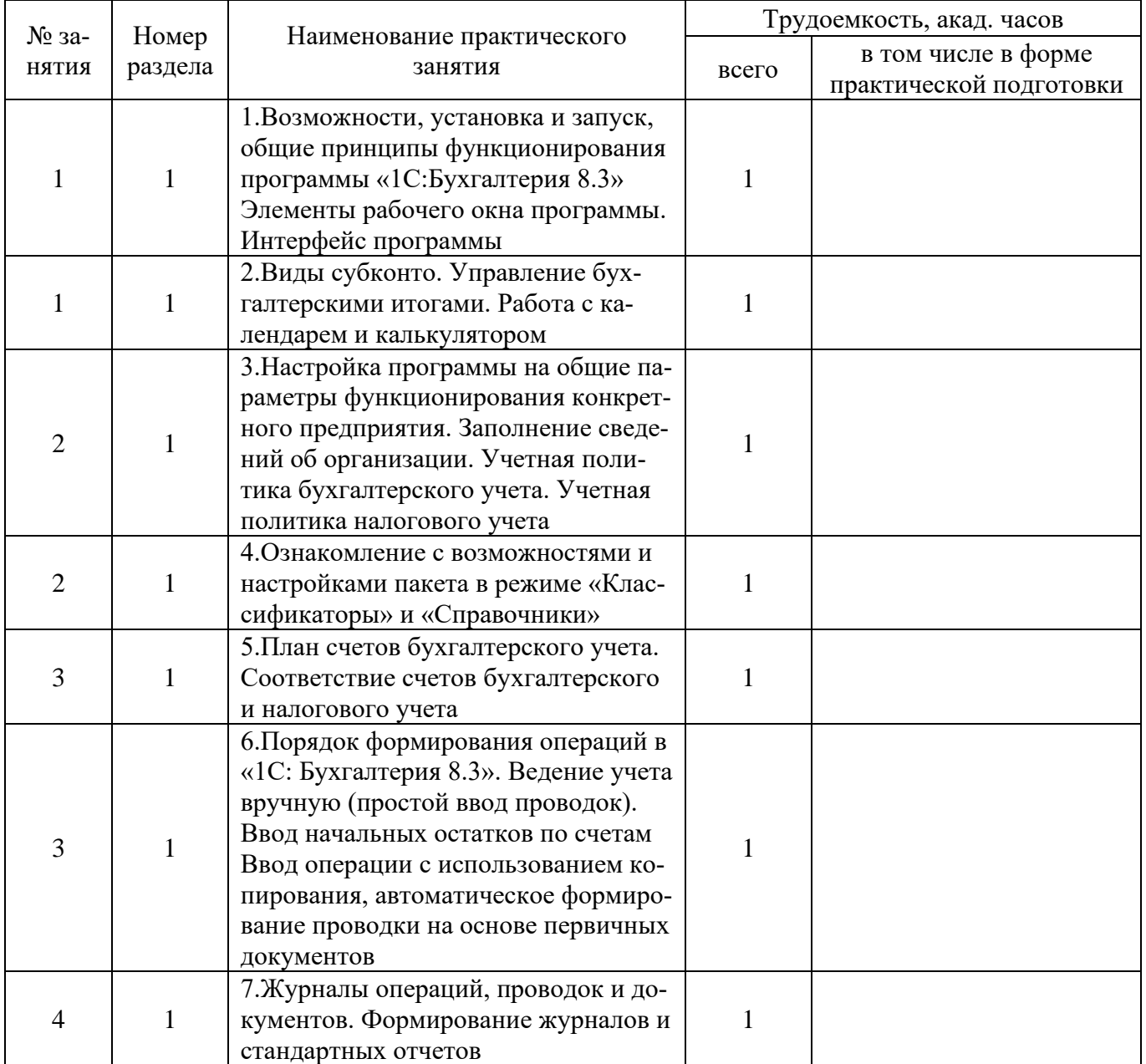

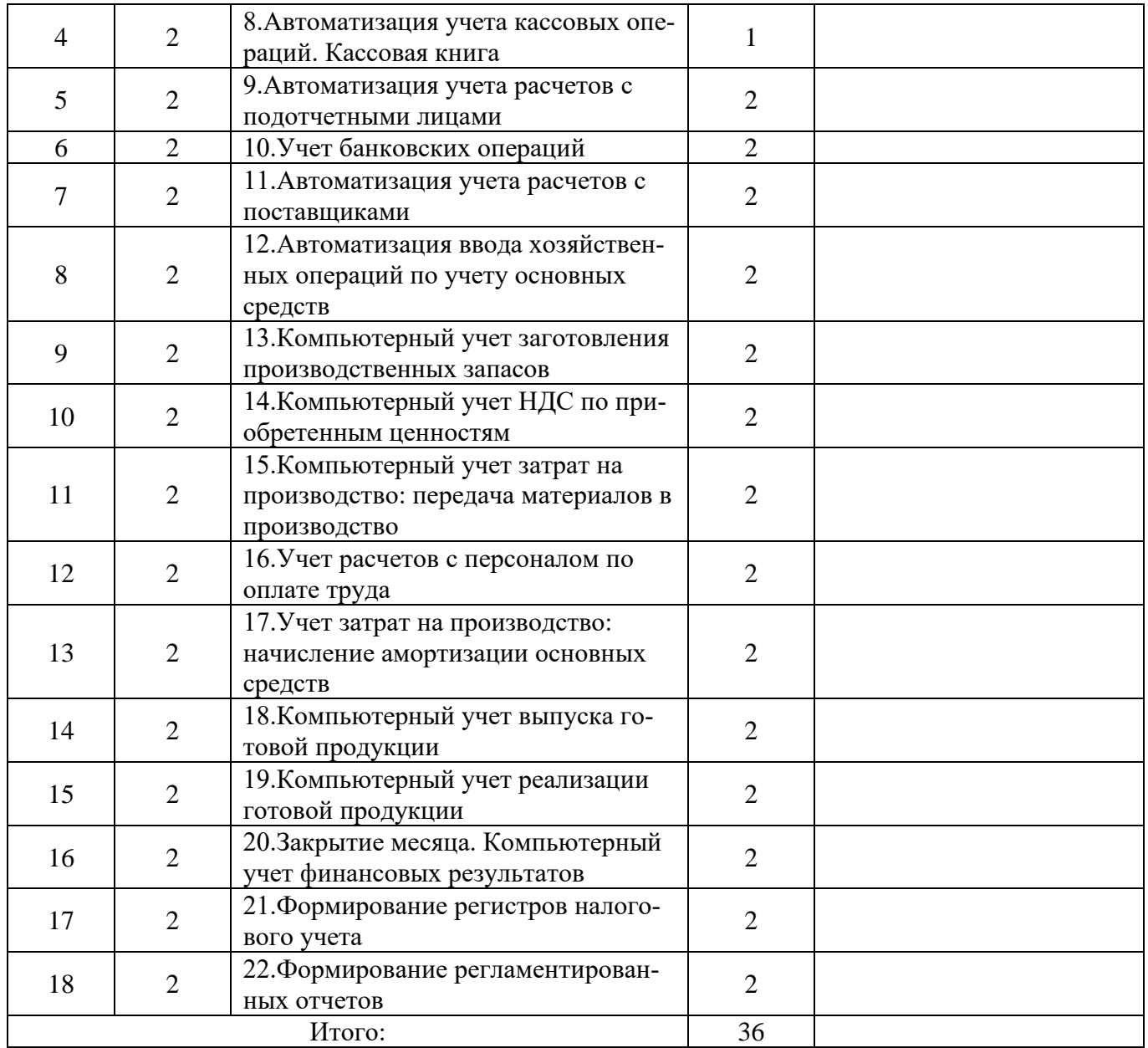

## Таблица 5.5 - Лабораторные работы

Учебным планом не предусмотрены.

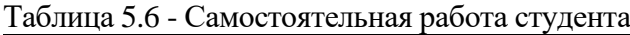

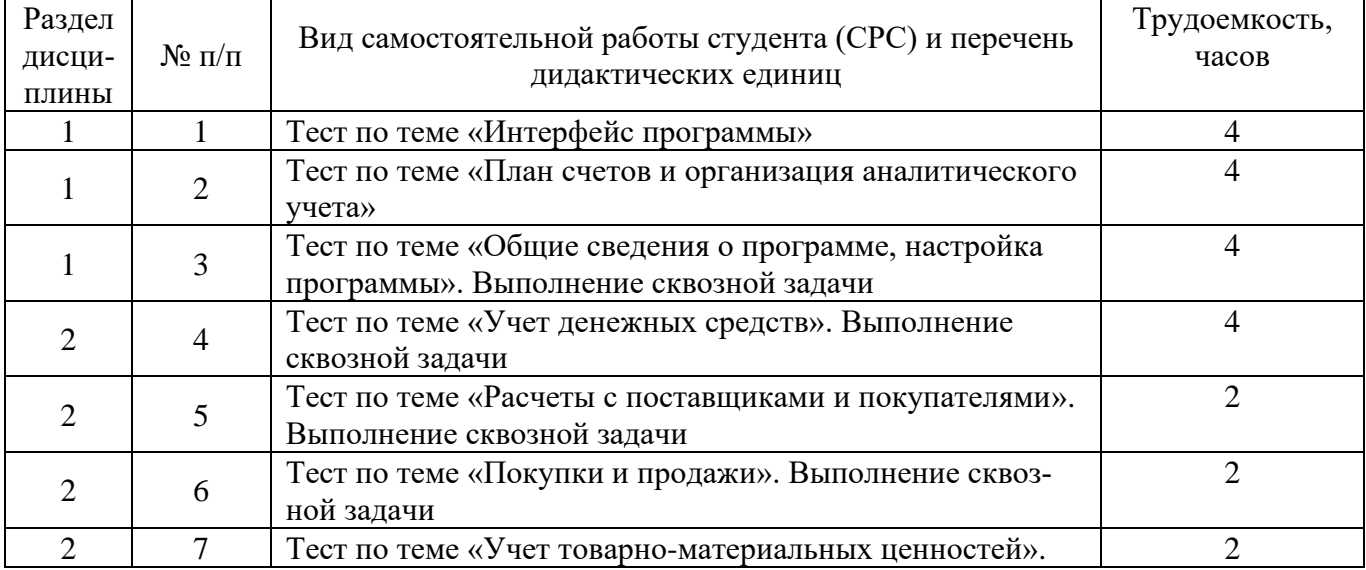

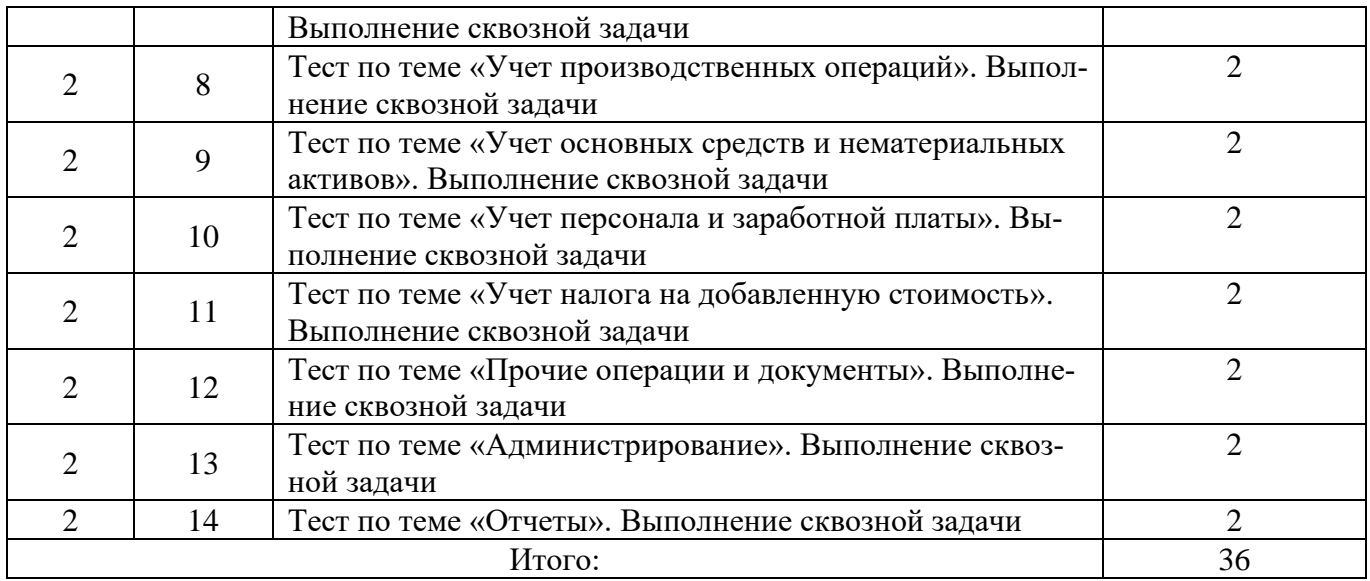

## **6 ОБРАЗО**В**АТЕЛЬНЫЕ ТЕХНОЛОГИИ**

<span id="page-8-0"></span>При реализации программы дисциплины «Профессиональные компьютерные программы» применяется лекционно-практическая система обучения. При этом используются следующие виды лекций: лекция-беседа, лекция-дискуссия с опережающей самостоятельной подготовкой; семинаров: семинар-обсуждение, семинар с использование методов группового решения творческих задач; практических занятий. В качестве интерактивных форм для обучения применяются тестирование, студентами приобретаются навыки по ведению учета и составлению отчетности предприятия с применением программы «1С: Бухгалтерия 8.3».

Для проведения занятий с использованием электронного образования и дистанционных образовательных технологий используются следующие образовательные технологии и средства освоения дисциплины:

- электронная информационно-образовательная среда НИЯУ МИФИ – Режим доступа https://eis.mephi.ru/;

- платформа для проведения on-line конференций и вебинаров ZOOM – Режим доступа https://zoom.us/;

- файлообменная система Google Диск – Режим доступа [https://drive.google.com/;](https://drive.google.com/)

- cистема обмена текстовыми сообщениями для мобильных и иных платформ с поддержкой голосовой и видеосвязи WhatsApp;

- социальная сеть ВКонтакте;

- электронная почта преподавателей и студентов.

## <span id="page-8-1"></span>**7 ОЦЕНОЧНЫЕ СРЕДСТВА ДЛЯ ВХОДНОГО И ТЕКУЩЕГО КОНТРОЛЯ, ПРОМЕЖУТОЧНОЙ АТТЕСТАЦИИ (АННОТАЦИЯ)**

Фонд оценочных средств, включающий все виды оценочных средств, позволяющих проконтролировать сформированность у обучающихся компетенций и индикаторов их достижения, предусмотренных ОС НИЯУ МИФИ по специальности 38.05.01 Экономическая безопасность, ООП и рабочей программой дисциплины «Профессиональные компьютерные программы», приведен в Приложении.

<span id="page-8-2"></span>С целью проверки готовности студентов к изучению дисциплины используется входной контроль – тестирование, позволяющее оценить усвоение студентами предшествующих дисциплин.

Контроль освоения дисциплины производится в соответствии с Положением о рейтинговой системе оценки знаний студентов ДИТИ НИЯУ МИФИ.

В рамках рейтинговой системы оценки знаний обучающихся проводится текущий и промежуточный контроль по отдельным модулям дисциплины.

Текущий контроль производится в следующих формах:

Текущий контроль производится в следующих формах:

- устный опрос;

- выполнение сквозной задачи;

Промежуточный контроль проводится в форме тестирования:

Итоговый контроль по результатам семестра по дисциплине проводится в форме сдачи экзамена. Билет включает два теоретических вопроса и одно практическое задание.

# **8 УЧЕБНО-МЕТОДИЧЕСКОЕ И ИНФОРМАЦИОННОЕ ОБЕСПЕЧЕНИЕ ДИСЦИПЛИНЫ**

#### **8.1 Перечень основной и дополнительной учебной литературы**

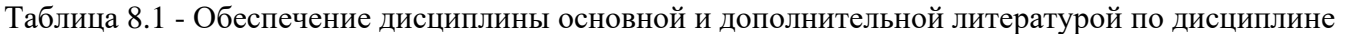

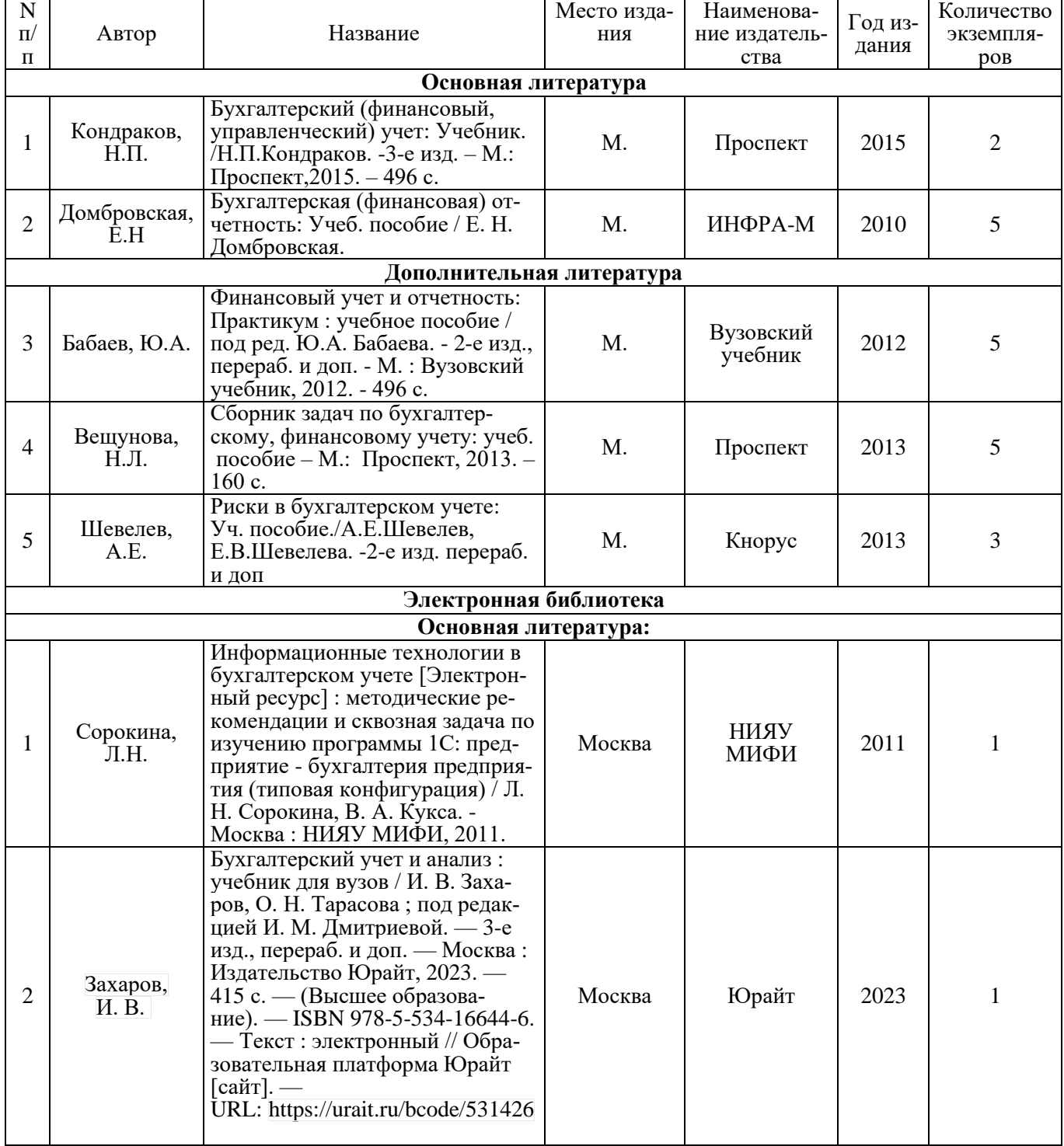

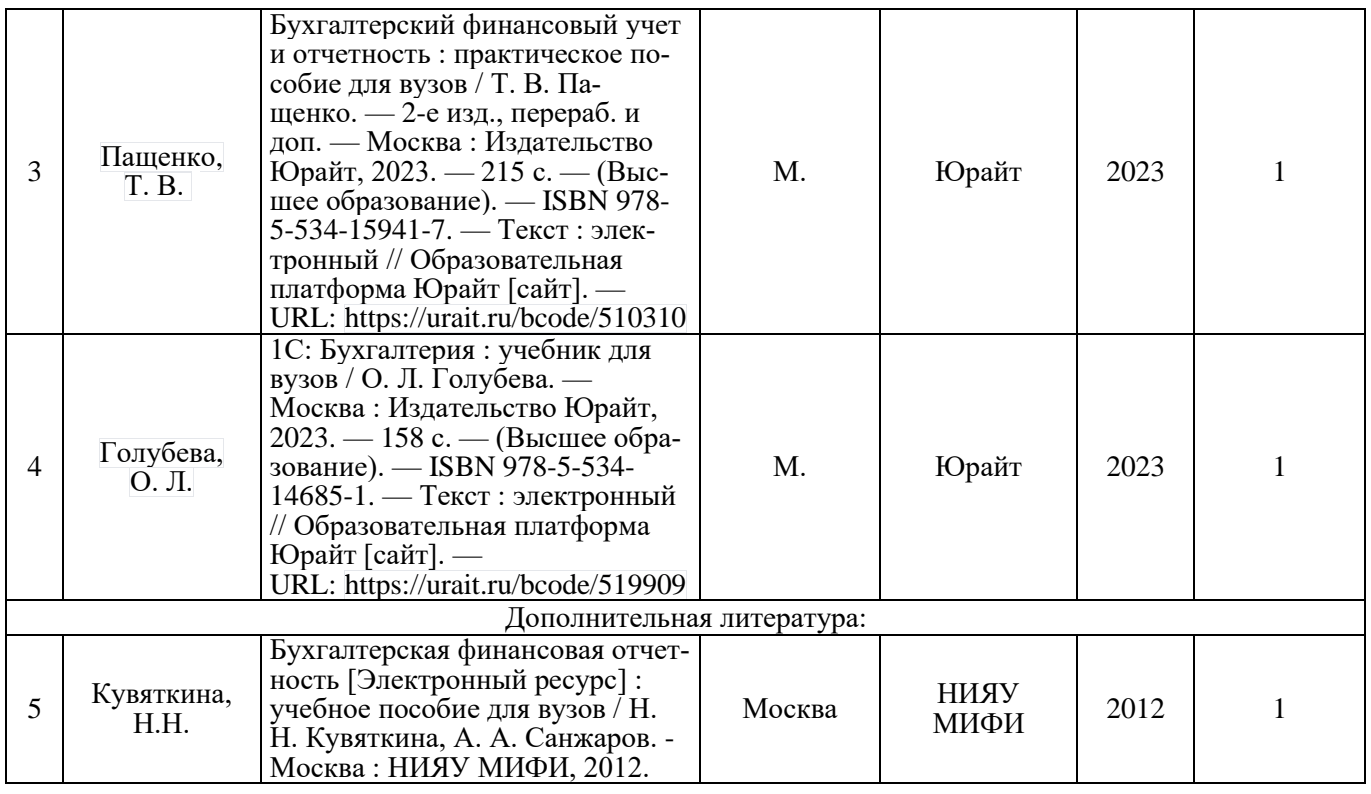

#### **8.2 Перечень ресурсов информационно-телекоммуникационной сети «Интернет»**

Информационно-справочная система «Консультант Плюс»: интернет-сайт. - URL: [www.consultant.ru](http://www.consultant.ru/)

Министерство финансов Российской Федерации: интернет-сайт. - URL: [www.minfin.ru](http://www.minfin.ru/) Министерства труда и социальной защиты РФ: интернет-сайт. - URL: [www.rosmintrud.ru](http://www.rosmintrud.ru/) Федеральная налоговая служба РФ: интернет-сайт. - URL: [www.nalog.ru](http://www.nalog.ru/)

Институт профессиональных бухгалтеров и аудиторов России: интернет-сайт. - URL: [www.ipbr.org](http://www.ipbr.org/)

Информационно-правовой портал «Гарант.ру»: интернет-сайт. - URL: [www.garant.ru](http://www.garant.ru/) Электронный журнал «МСФО на практике»: интернет-сайт. - URL: [www.msfo-practice.ru](http://www.msfo-practice.ru/) GAAP.RU – теория и практика финансового учета: интернет-сайт. - URL: www.gaap.ru МСФО: практика применения: интернет-сайт. - URL: [www.msfo-mag.ru](http://www.msfo-mag.ru/)

«Клерк. Ру» – все о бухгалтерском учете, менеджменте, налоговом праве, банках, 1С и программах автоматизации: интернет-сайт.- URL: [www.klerk.ru](http://www.klerk.ru/)

Электронный журнал «Главбух»: интернет-сайт. - URL: [www.glavbukh.ru](http://www.glavbukh.ru/)

Электронный журнал «Бухгалтерский учет»: интернет-сайт. - URL: [www.buhgalt.ru](http://www.buhgalt.ru/)

«Бухгалтерия. Ру» - сайт для бухгалтеров, аудиторов, налоговых консультантов: интернет-

сайт. - URL: [www.buhgalteria.ru](http://www.buhgalteria.ru/)

| $N_2$    | Наименование ресурса                                          | Тематика                         |
|----------|---------------------------------------------------------------|----------------------------------|
|          | Электронно-библиотечная система НИЯУ МИФИ                     |                                  |
|          | http://library.mephi.ru/                                      |                                  |
|          | Электронно-библиотечная система «Айбукс» https://ibooks.ru/   |                                  |
|          | Электронно-библиотечная система «Консультант студента»        | Профессиональные<br>компьютерные |
|          | https://www.studentlibrary.ru/                                |                                  |
|          | Электронно-библиотечная система «Лань» https://e.lanbook.com/ | программы                        |
|          | Электронно-библиотечная система «Юрайт» https://urait.ru/     |                                  |
| $\sigma$ | Электронно-библиотечная система IPR BOOKS                     |                                  |
|          | https://www.iprbookshop.ru/                                   |                                  |

Таблица 8.2 – Рекомендуемые электронно-библиотечные системы

### 8.3 Перечень информационных технологий, используемых при осуществлении образовательного процесса по дисциплине, включая перечень программного обеспечения и информационных справочных систем

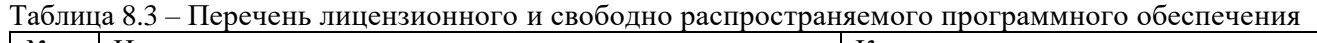

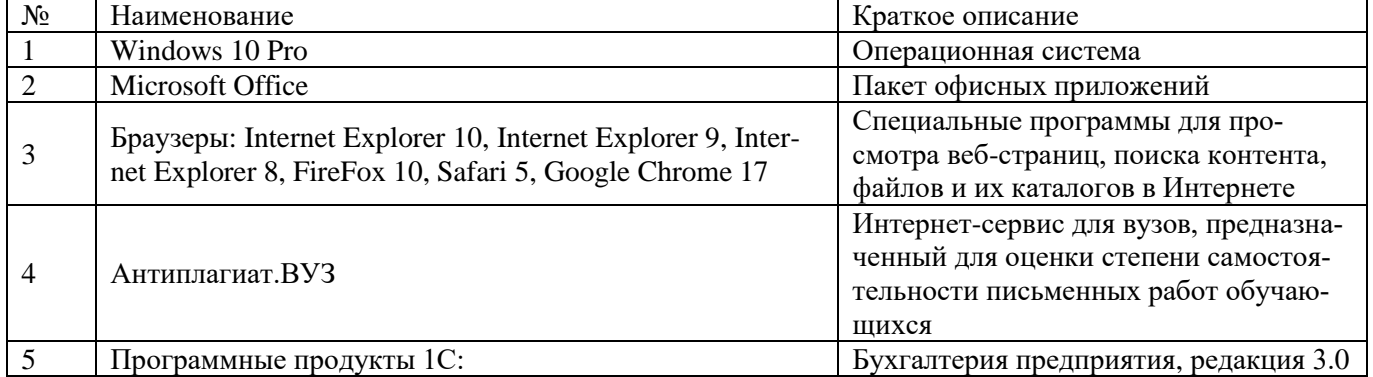

Таблица 8.4 - Перечень профессиональных баз данных и информационных справочных систем

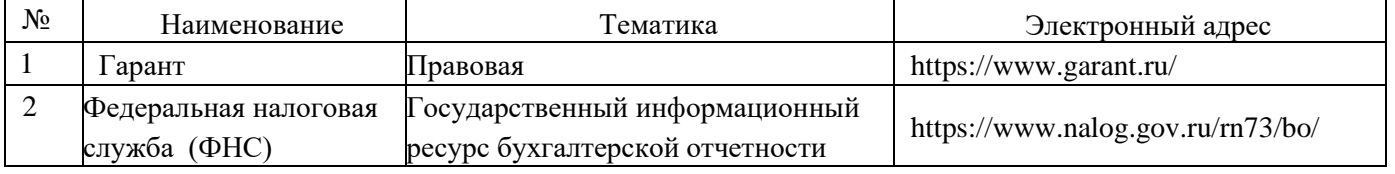

# <span id="page-11-0"></span>9 МАТЕРИАЛЬНО-ТЕХНИЧЕСКОЕ ОБЕСПЕЧЕНИЕ ДИСЦИПЛИНЫ

<span id="page-11-1"></span>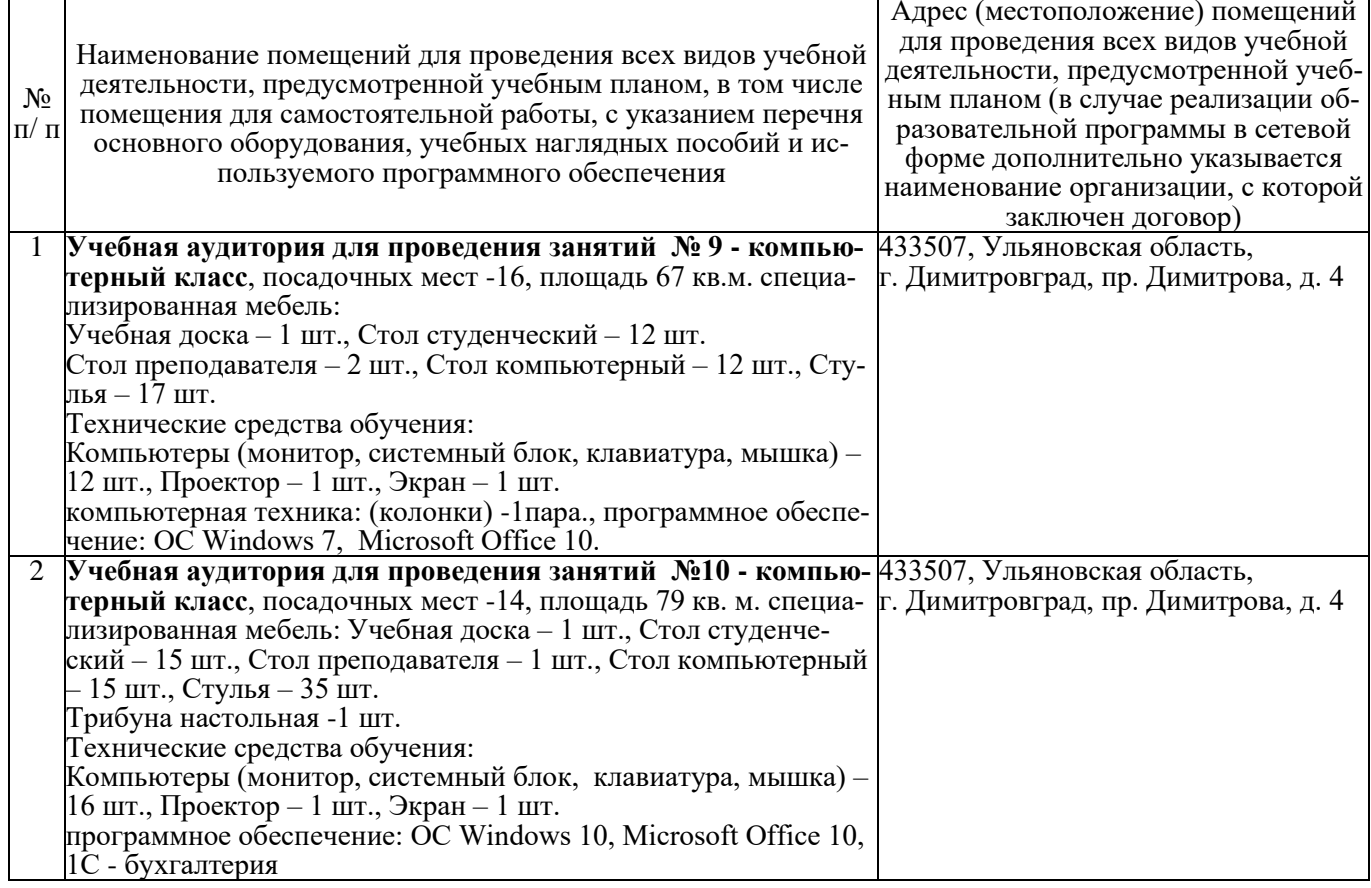

## **10 ОСОБЕННОСТИ ОРГАНИЗАЦИИ ОБРАЗОВАТЕЛЬНОГО ПРОЦЕССА ДЛЯ ИНВАЛИДОВ И ЛИЦ С ОГРАНИЧЕННЫМИ ВОЗМОЖНОСТЯМИ ЗДОРОВЬЯ**

Обучение инвалидов и лиц с ограниченными возможностями здоровья осуществляется в соответствии с:

− Порядком организации и осуществления образовательной деятельности по образовательным программам – программам бакалавриата, программам специалитета, программам магистратуры (Приказ Министерства науки и высшего образования Российской Федерации от 06.04.2021 N 245);

− Положением об организации обучения студентов-инвалидов и студентов с ограниченными возможностями здоровья в НИЯУ МИФИ, утвержденным 29.08.2017г.;

− Методическими рекомендациями по организации образовательного процесса для обучения инвалидов и лиц с ограниченными возможностями здоровья в образовательных организациях высшего образования, в том числе оснащенности образовательного процесса (утверждены заместителем Министра образования и науки РФ А.А. Климовым от 08.04.2014 № АК-44/05вн).

### Дополнения и изменения в рабочей программе дисциплины на 20 /20 уч.г.

Внесенные изменения на 20 /20 учебный год

В рабочую программу вносятся следующие изменения:

или делается отметка о нецелесообразности внесения каких-либо изменений на данный учебный  $\partial$ 

Рабочая программа пересмотрена на заседании кафедры

(дата, номер протокола заседания кафедры, подпись зав. кафедрой).

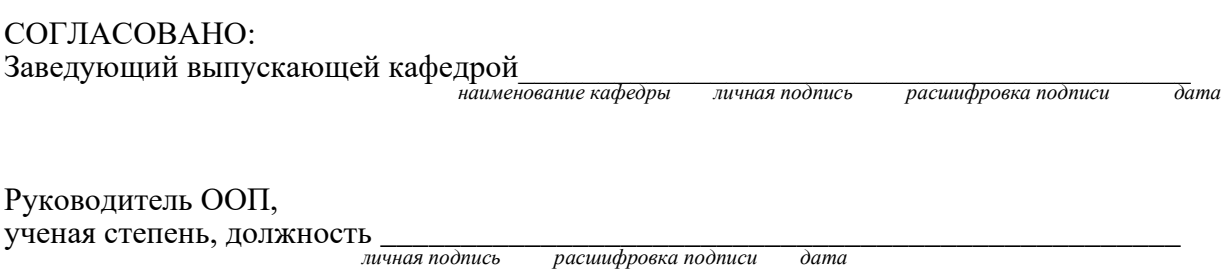